Installing Adobe Photoshop and then cracking it is easy and simple. The first step is to download and install the Adobe Photoshop software on your computer. Then, you need to locate the installation.exe file and run it. Once the installation is complete, you need to locate the patch file and copy it to your computer. The patch file is usually available online, and it is used to unlock the full version of the software. Once the patch file is copied, you need to run it and then follow the instructions on the screen. Once the patching process is complete, you will have a fully functional version of Adobe Photoshop on your computer. To make sure that the software is running properly, you should check the version number to ensure that the crack was successful. And that's it - you have now successfully installed and cracked Adobe Photoshop!

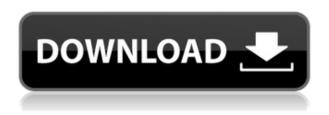

Lightroom 4 was hard to learn. I say this only because I'm a pretty strong user of a sketching pad and do all of my editing on a computer anyway. Lightroom 4 made me think about how I used to work on and off the computer to create images. I used to place "overlays" to create the looks I wanted. With the new version, paints are now used for most overlays. You can add and remove paints, and even create layers that can have a variety of properties. Part of this is not really that different from the way the paint tool works in the paint program, but part of it is—we now have multiple choice for paints and layers. Most of the time, the lighter paints are just for text and pencillike brushes. The larger ones are for adding things like a watermark or a special type of brush. Layer blend modes let you mix things like the previous "paint" and the current layer, or a new color. Lightroom 5 is an important update to my workflow. I now can select images in Lightroom without opening up Photoshop. That's wonderful because I can select dozens of images faster, from a variety of different views, and work on them all at the same time without using a separate application. It's been a long time coming. Enhancement layers are an addition to Lightroom when you edit an image. These let you massage an image as if it were an adjustment layer located above the image. There is a tool similar to this in Photoshop, called the History Brush, but Lightroom has gone with the concept of enhancing layers. The side bar in Lightroom can be hidden to make the screen smaller if you want, but I think this feature is best when it is shown. I'm not sure when a version of Lightroom will be made available for the Mac. The Android version of Lightroom for the phone now works with my iPad Pro.

## Download free Adobe Photoshop 2021Torrent Windows 10-11 {{ Hot! }} 2023

Here you can download a full trial version of Adobe Photoshop for your free testing and research purpose. You can test out the whole application with its free version to check whether it has everything for you. It is most certainly worth the price you are going to pay. Some of the most attentive users who have come across the various benefits of Photoshop listed above have made amazing success with this superior editing software. They can now create a photo from a scratch. Commercials and related movies are usually shot with the help of this amazing tool by Adobe Photoshop. So, users can use this powerful tool to enhance their very own output without spending several hours on editing. Right now, a majority of the IT and software companies, including Apple, Microsoft, and the likes of Google, are using Adobe Photoshop on their projects for creating highquality images for their own clients. So, they can say that Adobe Photoshop has gained its popularity in numerous industries and in the software field. You can change the look of your photos in a couple of ways. Plugins are extensions of the tool that you can add to the program, and not only are there many of them, but you can check out Photoshop CE if you want to go even further. There are a variety of sources for plugins, and if you don't like what you find, you can always search online for more and use them. Not only can this program open all of the popular image formats, but it can also open multiple apps at a time, and open RAWs and jpegs. The menus work similarly to those of simpler programs. 933d7f57e6

## Adobe Photoshop 2021With Licence Key Product Key Full For Windows {{ updAte }} 2022

Though the photo editing industry is ever evolving, no other tool lets a user edit images with the agility and ease of Photoshop. And there's no other tool that matches its ability to transform photos into works of art. Photoshop also has a massive feature set, with every niche being covered to an extent. While other tools have more features, no tool provides the breadth of features that Photoshop does. All of them are also missing one of the most important, and useful, features. Photoshop, on the other hand, has a raft of them. So, it's no surprise that Photoshop is the de facto choice of the best photo editing companies. It is the top-ranking photo editing tool across all professional photography sites and among professional photo editors. It may be one of the most demanding photo editors out there, but Adobe Photoshop is also one of the easiest to understand. It has a low learning curve and is intuitive. Many times, even professionals still say they struggle getting the hang of the software. It supports the features that professional photographers use and those that regular photographers do. The user interface is simple because it fits your brain rather than your eyes. The New Adobe Photoshop Creative Cloud simplifies access to a large selection of content, provides an extraordinary level of customization and performance, and offers features like multi-user collaboration. With the New Photoshop Creative Cloud, you can produce stunning content on your Mac, PC or mobile device with access to all your files and content across Adobe's applications. And for the first time, this full collection of graphic design tools and peerless image editing capabilities is free so you can create and edit big and beautiful projects without the worry of breaking the bank.

neural filters photoshop plugin download photoshop neural filters smart portrait download adobe photoshop 2020 neural filters download photoshop neural filters download not available adobe photoshop neural filters offline download photoshop 2022 neural filters download can't download neural filters photoshop photoshop 2022 neural filters offline download unable to download neural filters in photoshop 2022 how do i download neural filters in photoshop

Dig deeper and get more from your images. Explore precision features for fine-tuning and detail, such as drop shadows, curves, spot healing, cloning, and—with the standard filters—getting the most out of your photos and videos. Explore a full range of the industry's most popular creativity tools, including brush, motion and Gradient filter, and more. Batch convert or smart blur your images in a single action, and apply any adjustment to selected images for versatility. Now, photos you import from your camera or mobile devices can automatically be analyzed and edited with Adobe's PixelPerfect technology. This means that the best improvements always occur in Camera Raw, even when you're making edits. Easily interact with your creative projects using the new Adobe Sensei-powered mobile editing. Design a beautiful website or make a collage with your images using the updated browser-based tool that supports features such as URL-saving, image printing, thumbnails, and mobile responsiveness. Working with any of these functions, you can start by importing a photo that you found on the Web or from your camera, straightening out the image, darkening the image, making shadows, adding white to the image, recoloring colors, adding a monochrome effect to the image, and rearranging the image in a list or grid form. Once you have finished making edits, you can save the photo as a regular image file. You can also export the file as an EPS, which is an Adobe Illustrator compatible file type that allows for high-quality raster file

output.

As per the rules of the photography business, Photoshop is known for its tool collection and the ease of its use. However, it is the performance of the software that attracts the most attention. Photoshop blows all other editors out of the water and this makes it the most valuable tool for photographers. However, it is not just the performance of the software that makes it a useful tool. Its toolkit includes a wide range of features so that users can easily create the images or videos that they have in mind. It has a large number of tools that support all the main tasks such as retouching, red-eye removal, anti-aliasing, flattening, sharpening, smoothing, cropping, resizing, coloring, and so on. In addition to this, Photoshop has a variety of tool sets that are very useful for image editing. The most famous tool set is the Layers panel. The Layers panel is used to organize and control layers. With multiple tools, layers, and folders, you can create, edit, work efficiently, and enhance your images more effectively and easily. Adobe Photoshop is a powerful, easy to use, and versatile image editing software used by professional photographers, illustrators, graphic designers, and creative students. It is used to edit and create high-quality digital images and images that work for a variety of media, including film, video, e-learning, digital billboards, print, and the web. Photoshop is also used for image retouching and Adobe Photoshop and Illustrator CC are the two applications that are used in a company to develop web design templates and other graphic design software.

https://new.c.mi.com/th/post/757445/Firmware\_Updates\_Kingston\_8gb\_USB\_Drive\_Datatravel https://new.c.mi.com/global/post/472470/Allwinner\_A13\_Flash\_File\_Free\_Extra\_Quality\_Downlo https://new.c.mi.com/global/post/477732/Thalli\_Pogathe\_Lyrics\_Pdf\_14\_Free https://techplanet.today/post/siva-puranam-in-tamil-pdf-free-hot-18 https://techplanet.today/post/wic-reset-key-serial-number-new https://new.c.mi.com/my/post/407299/Libro\_Demasiado\_Amor\_Sara\_Sefchovich\_Pdf\_20\_PATCHE https://new.c.mi.com/my/post/409213/Fast\_And\_Furious\_6\_Tamil\_Dubbed\_Mp4\_EXCLUSIVE https://new.c.mi.com/my/post/410456/Nfs\_Most\_Wanted\_Split\_Screen\_Mod\_Pc\_Download\_Fix https://new.c.mi.com/th/post/759777/DiskGetor\_Data\_Recovery\_32\_Key\_Crack\_Serial\_UPD\_Ke https://new.c.mi.com/ng/post/34041/HD\_Online\_Player\_Friends\_Forever\_Marathi\_Movie\_Fre https://new.c.mi.com/ng/post/34784/Joker\_Movie\_720p\_Download\_BEST\_Movie https://new.c.mi.com/my/post/407590/PATCHED\_DVDFab\_9671-Final-October\_17\_2014rar\_FULL\_https://techplanet.today/post/hd-online-player-newblue-video-essentials-vii-keygen-free https://new.c.mi.com/my/post/408934/Supreme\_Commander\_Forged\_Alliance\_Patch\_166\_319 https://new.c.mi.com/my/post/410473/Cambridge\_Essential\_English\_Dictionary\_Pdf\_Free\_Do

For best results, Adobe Photoshop, or maybe for you good results, should immediately follow any photo shoot. But how to avoid the inevitable looks between the pro and the amateur? Well, for starters they don't need to waste time deciding "Unnecessary Items". Photoshop's Content-Aware feature can sort that out. With it, Photoshop offers the option to replace parts of the image that aren't important with other, similar, portions. For example, it can take the edge of a landscape photo and fill it with the sky, or it can fill in an elephant's head with the background of a similar photo. Lastly, you can bring your image back to its original, original state with the tool's Undo command. (That's what editors do.) However, Photoshop and Elements don't distinguish between "unwanted" and "true" items, which clears out a lot of the guesswork. For example, Photoshop Elements can remove the background from an image, as long as the foreground remains. This tool responds quickly to user input and shows excellent results. Photoshop's layer features let you select one image and apply it as a new layer on top of the other. You can apply special effects, filters, and filters to

your image and make composite images by combining different parts of a single frame. For example, you can create a composite photo from several photos. Best of all, you can easily move the background to frame the subject in a picture, even if it doesn't fit. For more specifics on this tool, the tool best known for causing the image editing industry to jump in unison and slap its collective forehead, read up on it here.

To help you get the best from your images, it's important to work them efficiently. That is part of the appeal of Photoshop, breaking down images into layers of information, which are then manipulated and edited in a defined manner. It can be a great speeder, simply in that you don't have to go into the hassle of Photoshop's complex editing toolbox. However, the layering can create many workflow problems, so here are some tips to ensure quality editing:

- Set the correct blending mode
- Clone the Layers to get non-destructive editing
- Layer Masks to isolate 'active' information

In the not too distant future, all new Photoshop features will be based on the new 64-bit, native API pipeline, which helps Photoshop disseminate its innovative new features more often. But in the meantime, the convenience of enhancing your old images with the new Photoshop features is a compelling one. And for that, stay with us:) In a bid to keep up with the competition, Adobe is toying up with what the future holds for its desktop image editing software. Many of its top features are now based on the latest GPU rendering technology delivered by the Pixar Direct3D 11, and hence are available in the latest 32-bit version of Photoshop as well. Here's an overview of some of the most anticipated new features. Click on a title below to jump to a section of the article Thanks to Photoshop CS6, most image editing tools require a solid use of a graphic tablet, but they're still mere afterthoughts in design. Mapping skills are becoming increasingly important, not only in deskbound graphic design but also in the creative filmmaking world. And if you need a more practical tool for your design process, such as scenario planning, managing virtual sets, creating concept templates, then Adobe's Behance network may be the perfect solution.